### **The Other Side of Modernity**

# **Different forms of resistance to the Nazi Regime – Recherchieren, präsentieren, kategorisieren**

Stephanie Maria Mandt

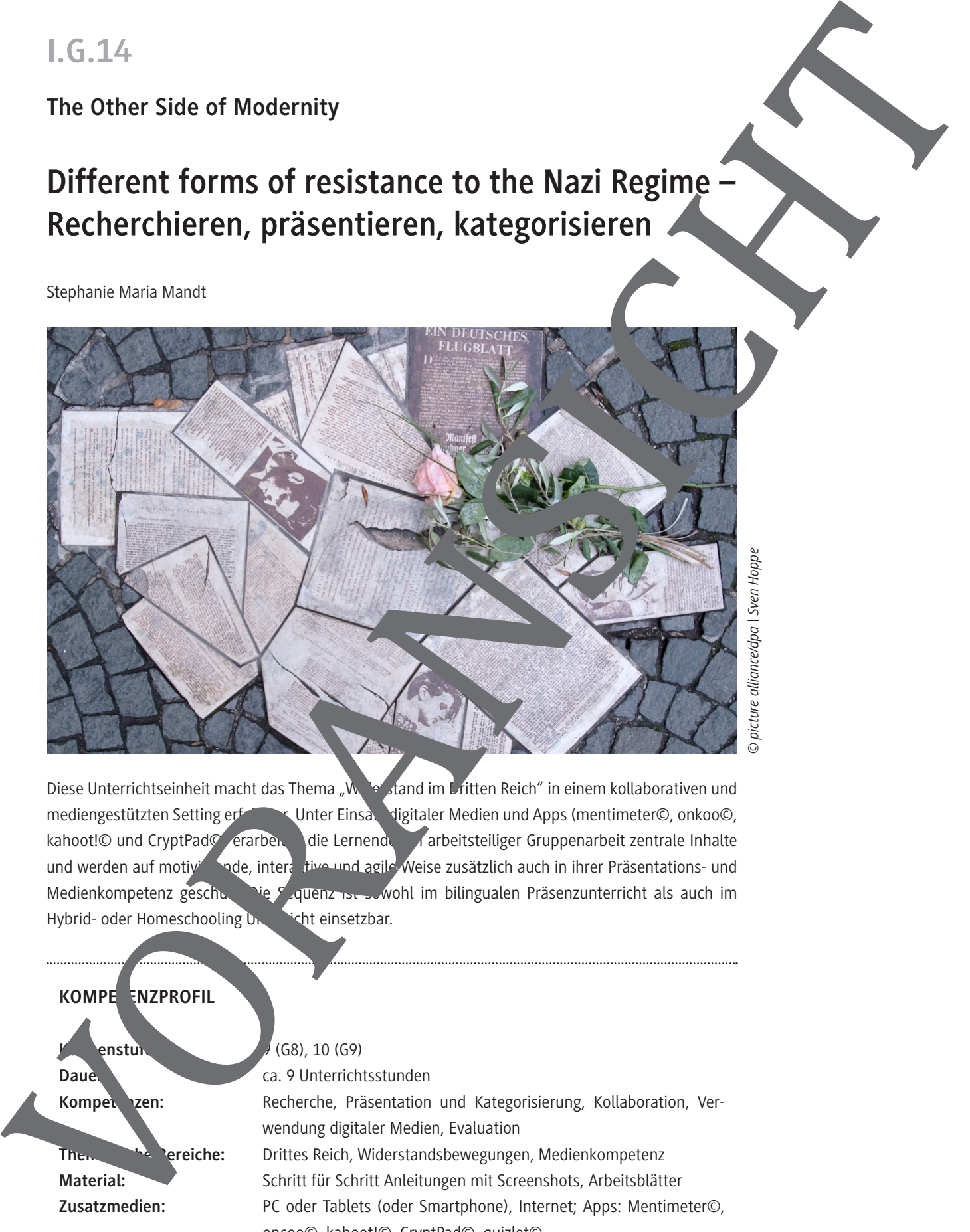

*© picture alliance/dpa | Sven Hoppe*

Diese Unterrichtseinheit macht das Thema Widerstand im Dritten Reich" in einem kollaborativen und mediengestützten Setting erfahrbar. Unter Einsatz digitaler Medien und Apps (mentimeter©, onkoo©, kahoot!© und CryptPad© erarben die Lernenden in arbeitsteiliger Gruppenarbeit zentrale Inhalte und werden auf motivierende, interaktive und agile Weise zusätzlich auch in ihrer Präsentations- und Medienkompetenz geschult. Die Sequenz ist sowohl im bilingualen Präsenzunterricht als auch im Hybrid- oder Homeschooling Unterricht einsetzbar.

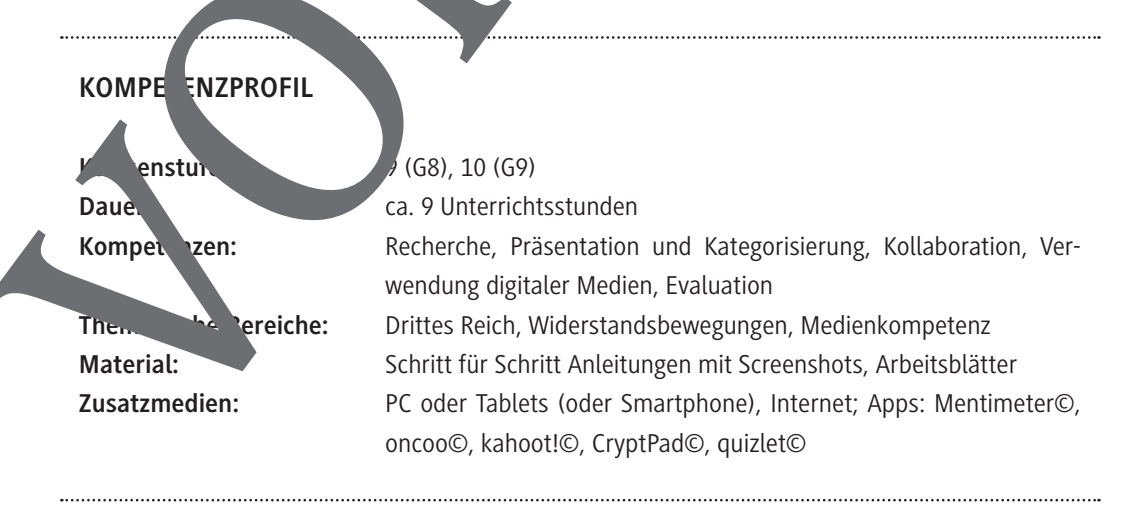

## **Activating previous knowledge – Wortwolken mit Mentimeter© erstellen**

**Mentimeter©** ist eine **Präsentationssoftware**, welche im Unterricht vielseitig eingesetzt werden kann. In diesem Fall soll sie dafür genutzt werden in der **Einstiegsphase** eine **interaktive Wortwolke** transparent und effizient entstehen zu lassen, die das Vorwissen der Schüler zum Themenbereich abbildet. Um dies tun zu können, meldet sich die Lehrkraft bei Mentimeter© mithilfe eines Zugangsnamens und Passworts an und erstellt anschließend eine Präsentation, das heißt in diesem Fau Wortwolke.

Besuchen Sie dazu *www.mentimeter.com*

#### **1. Erstellen Sie einen kostenfreien Account**

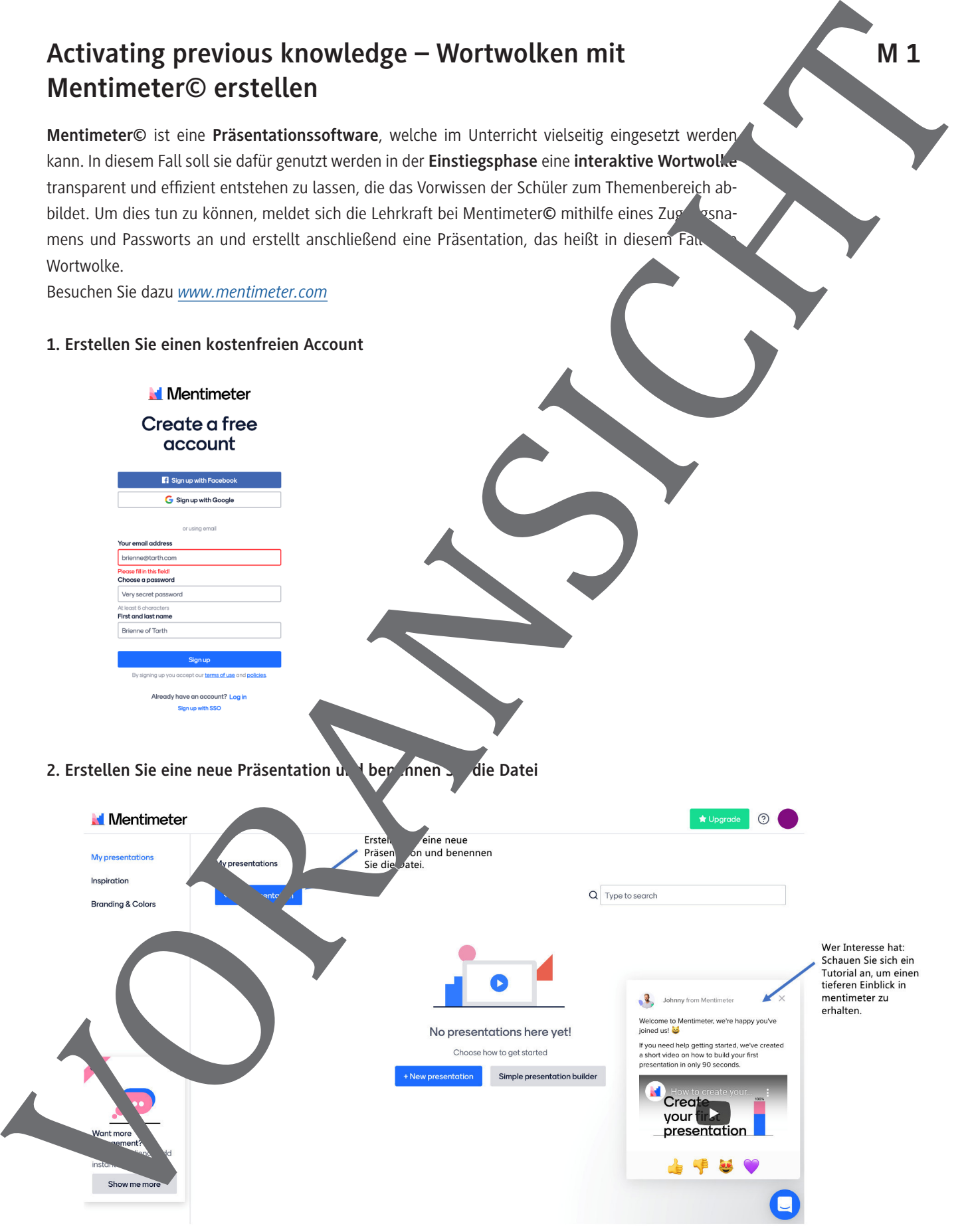

## **Peukert's "categorization of dissenting behaviour in the Third Reich"**

#### **Tasks**

© RAABE 2021

- 1. Have a look at the following categorization by the German historian Detlev Peukert (1950 1990).
- 2. Explain it together with your partner. The following language support can help you:

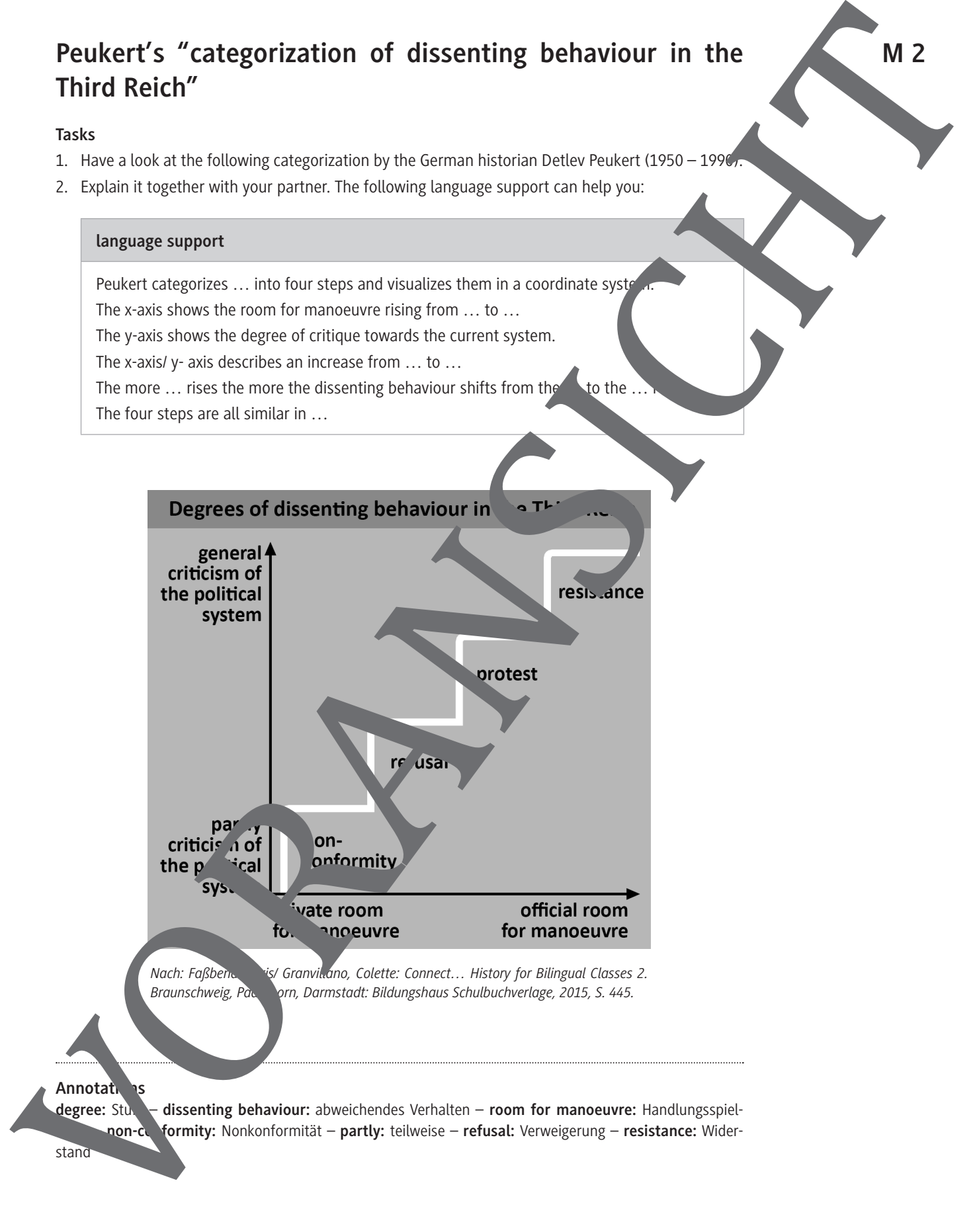

#### **Group work on different forms of resistance M 3**

#### **planning phase, research**

- 1. Research a member of resistance or a resistance group within your group. You  $\epsilon'$  choose from the following list or come up with an own example: Bischof von Galen, Edelweißpirate Kreisauer Kreis, Georg Elser, Geschwister Scholl (Weiße Rose), Goerdeler Kreis, Graf von Stauffender (The 20 July bomb plot 1944), Navajos, Rote Kapelle, Swingjugend. **M 3**<br> **M** 4<br> **M** 4<br> **M** 1976 and the method of the state of a state of a state of a state of a state of a state of a state of a state of a state of a state of a state of a state of a state of a state of a state of a state
	- 2. Organize your work process using a communication board on CryptPad.
	- 3. Choose a form of presentation: Powerpoint, Prezi, podcast, video/Erlarvideo.
	- 4. Compile a shared vocabulary list using a CryptPad©document with the most important words that your classmates will need to understand your presentation.
	- 5. Think of 3 quiz questions (1 correct answer, 3 alternative answers) that will be added to a kahoot!© quiz after you heard all presentations.

#### **work on presentation**

- 6. Once you have organized your workload through the CryptPad, give you acher an update on how your work process is going and if you need  $\frac{1}{2}$   $\sqrt{ }$  help or
- 7. Add the needed vocabulary for your presentation to the CryptPad© file.
- 8. Email or personally hand in your 3  $\sigma$  questions for the kahoot  $\Diamond$  quiz to your teacher.
- 9. Learn the vocabulary once the list is ready sing the finished list or quizlet).

#### **presentation**

10. Practice and give your presentation while having the criteria discussed in class in mind.

#### **categorization, feedback, quiz**

- 11. After listening ask questicuse and give feedback (optional: with the help of oncoo).
- 12. Categorization member of resistance / resistance group according to Peukert's "steps of dissenting behaviour" using mentimeter

### **Criteria for a good presentation**

You have propably already listened to not so convincing presentation in school so far. In order to make sure that the pesentations are going to be valuable you need to agree on common criteria.

#### **Tasks**

1. Think of 5–10 points that you should have in mind when you are preparing a presentation and 5–10 points that you should have in mind when you are giving a presentation. *(Think)* 2. Discuss your points with your partner and agree on the 5–6 most important ones. *(Pair)* 3. Discuss your results in class and agree on the most important criteria. (*Share)*

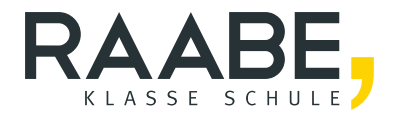

# **Der RAABE Webshop: [Schnell, übersichtlich, sicher!](www.raabe.de)**

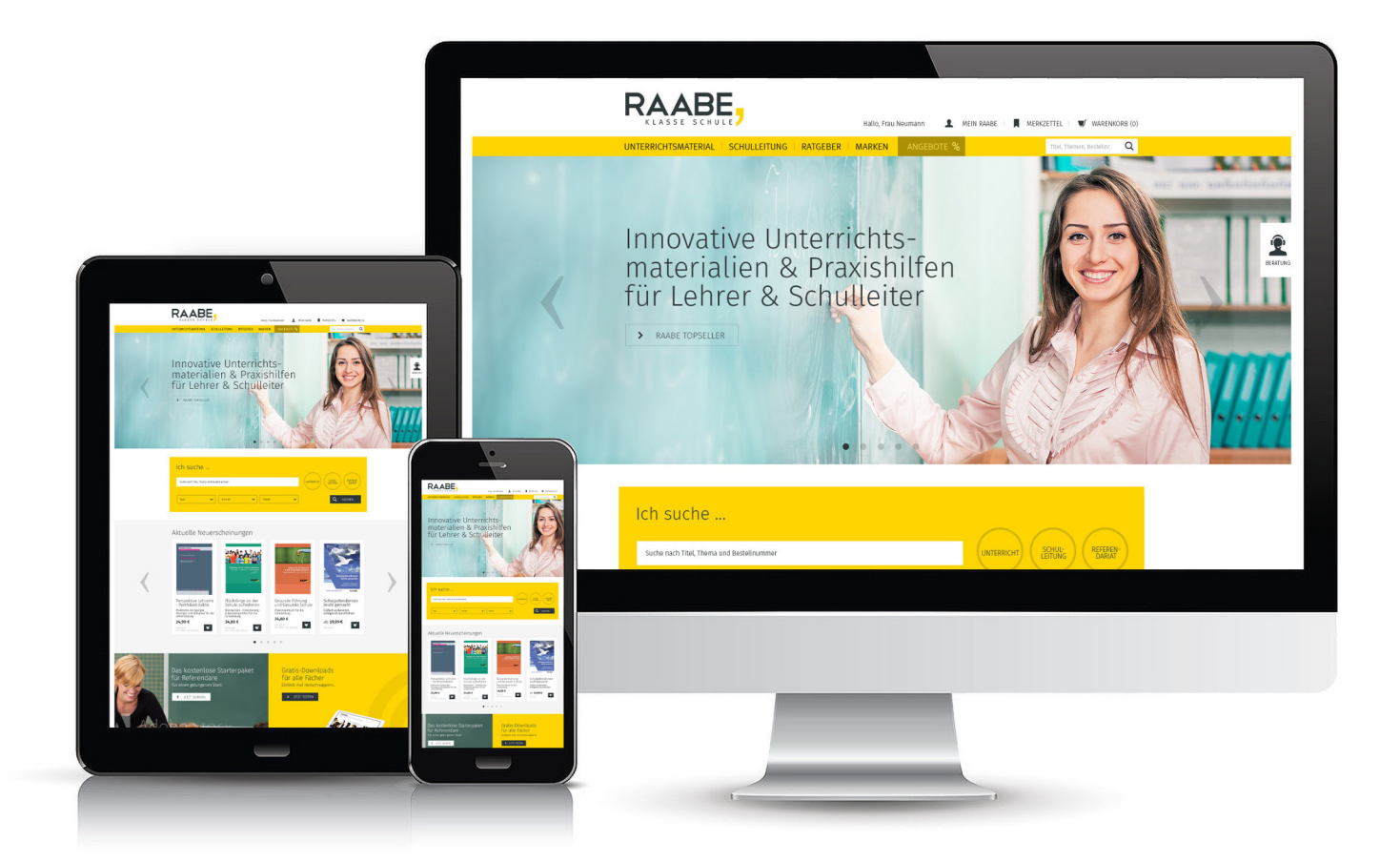

# **Wir bieten Ihnen:**

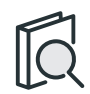

Schnelle und intuitive Produktsuche

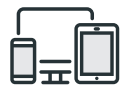

Komfortable Nutzung über Computer, Tablet und Smartphone

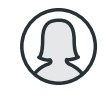

Übersichtliches Kundenkonto

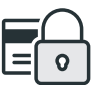

Höhere Sicherheit durch SSL-Verschlüsselung

# **Mehr unter: www.raabe.de**